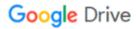

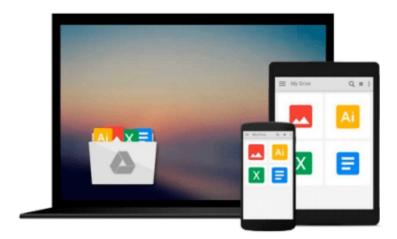

# **Troubleshooting OpenStack**

Tony Campbell

## Download now

Click here if your download doesn"t start automatically

## **Troubleshooting OpenStack**

Tony Campbell

#### Troubleshooting OpenStack Tony Campbell

#### **Key Features**

- Easily fix the nagging problems that commonly plague OpenStack and become the go-to person in your organization
- Get better equipped to troubleshoot and solve common problems in performance, availability, and automation that confront production-ready OpenStack environments
- Save time and decrease frustration by solving significant issues that arise from OpenStack deployments pertaining to storage and networking

#### **Book Description**

OpenStack is a collection of software projects that work together to provide a cloud fabric. OpenStack is one of the fastest growing open source projects in history that unlocks cloud computing for everyone. With OpenStack, you are able to create public or private clouds on your own hardware. The flexibility and control afforded by OpenStack puts the cloud within reach of anyone willing to learn this technology.

Starting with an introduction to OpenStack troubleshooting tools, we'll walk through each OpenStack service and how you can quickly diagnose, troubleshoot, and correct problems in your OpenStack. Understanding the various projects and how they interact is essential for anyone attempting to troubleshoot an OpenStack cloud. We will start by explaining each of the major components and the dependencies between them, and move on to show you how to identify and utilize an effective set of OpenStack troubleshooting tools and fix common Keystone problems. Next, we will expose you to common errors and problems you may encounter when using the OpenStack Block Storage service (Cinder). We will then examine Heat, the OpenStack Orchestration Service, where you will learn how to trace errors, determine their root cause, and effectively correct the issue.

Finally, you will get to know the best practices to architect your OpenStack cloud in order to achieve optimal performance, availability, and reliability.

#### What you will learn

- Diagnose and remediate authentication and authorization problems in Keystone
- Fix common issues with images served through Glance
- Master the art of troubleshooting Neutron networking
- Navigate and overcome problems with Nova
- Troubleshoot and resolve Cinder block storage issues
- Identify and correct Swift object storage problems
- Isolate and fix issues caused by Heat orchestration
- Leverage Ceilometer and other metering and monitoring tools for effective troubleshooting

#### **About the Author**

**Tony Campbell** grew up in the heart of Silicon Valley where he had access and exposure to many technology companies that led the Internet boom. He started programming in the early 90s and has been

hooked since then. Tony is committed to helping others understand and successfully adopt OpenStack.

#### **Table of Contents**

- 1. The Troubleshooting Toolkit
- 2. Troubleshooting OpenStack Identity
- 3. Troubleshooting the OpenStack Image Service
- 4. Troubleshooting OpenStack Networking
- 5. Troubleshooting OpenStack Compute
- 6. Troubleshooting OpenStack Block Storage
- 7. Troubleshooting OpenStack Object Storage
- 8. Troubleshooting the OpenStack the Orchestration Service
- 9. Troubleshooting the OpenStack Telemetry Service
- 10. OpenStack Performance, Availability, and Reliability

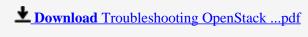

Read Online Troubleshooting OpenStack ...pdf

#### Download and Read Free Online Troubleshooting OpenStack Tony Campbell

#### From reader reviews:

#### **Richard Mills:**

Why don't make it to become your habit? Right now, try to prepare your time to do the important take action, like looking for your favorite e-book and reading a guide. Beside you can solve your long lasting problem; you can add your knowledge by the reserve entitled Troubleshooting OpenStack. Try to the actual book Troubleshooting OpenStack as your friend. It means that it can to be your friend when you truly feel alone and beside that of course make you smarter than previously. Yeah, it is very fortuned to suit your needs. The book makes you a lot more confidence because you can know anything by the book. So, let me make new experience along with knowledge with this book.

#### **Nathan Weaver:**

Book will be written, printed, or highlighted for everything. You can know everything you want by a book. Book has a different type. To be sure that book is important matter to bring us around the world. Beside that you can your reading talent was fluently. A e-book Troubleshooting OpenStack will make you to possibly be smarter. You can feel much more confidence if you can know about every thing. But some of you think which open or reading a book make you bored. It is not make you fun. Why they could be thought like that? Have you seeking best book or suitable book with you?

#### **Steven Allen:**

This Troubleshooting OpenStack is great reserve for you because the content which can be full of information for you who all always deal with world and also have to make decision every minute. This kind of book reveal it details accurately using great coordinate word or we can point out no rambling sentences included. So if you are read the item hurriedly you can have whole data in it. Doesn't mean it only will give you straight forward sentences but tough core information with attractive delivering sentences. Having Troubleshooting OpenStack in your hand like keeping the world in your arm, details in it is not ridiculous one particular. We can say that no e-book that offer you world inside ten or fifteen small right but this e-book already do that. So , this is certainly good reading book. Hi Mr. and Mrs. active do you still doubt this?

#### Luis Gazaway:

Reading a book make you to get more knowledge as a result. You can take knowledge and information coming from a book. Book is created or printed or descriptive from each source in which filled update of news. In this modern era like today, many ways to get information are available for you actually. From media social such as newspaper, magazines, science e-book, encyclopedia, reference book, new and comic. You can add your knowledge by that book. Do you want to spend your spare time to spread out your book? Or just trying to find the Troubleshooting OpenStack when you desired it?

Download and Read Online Troubleshooting OpenStack Tony Campbell #XN6LSGKWYQJ

# Read Troubleshooting OpenStack by Tony Campbell for online ebook

Troubleshooting OpenStack by Tony Campbell Free PDF d0wnl0ad, audio books, books to read, good books to read, cheap books, good books, online books, books online, book reviews epub, read books online, books to read online, online library, greatbooks to read, PDF best books to read, top books to read Troubleshooting OpenStack by Tony Campbell books to read online.

### Online Troubleshooting OpenStack by Tony Campbell ebook PDF download

Troubleshooting OpenStack by Tony Campbell Doc

Troubleshooting OpenStack by Tony Campbell Mobipocket

Troubleshooting OpenStack by Tony Campbell EPub